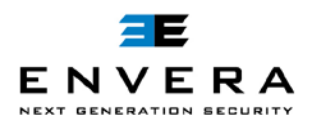

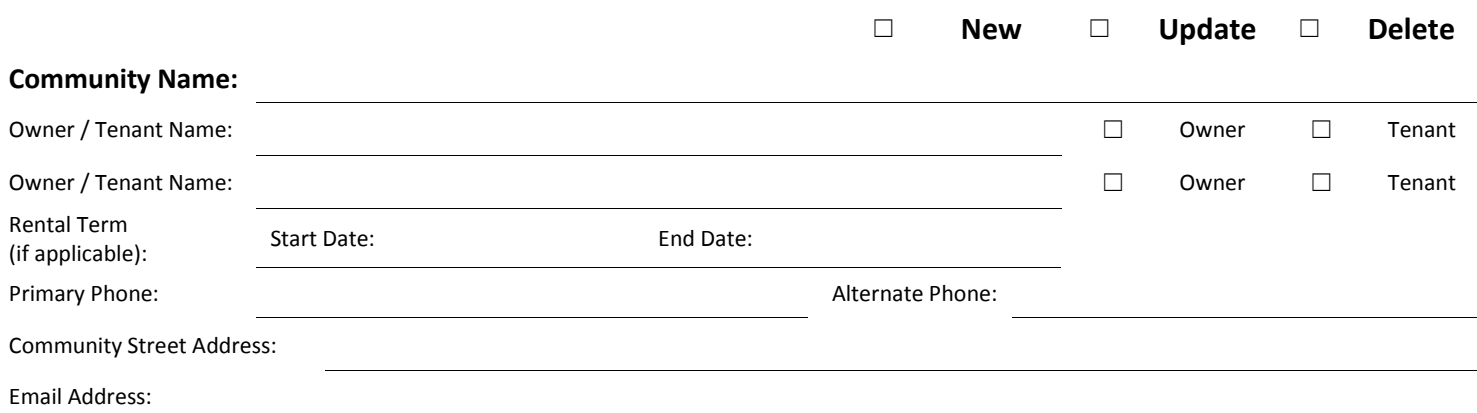

## **Vehicle Information:**

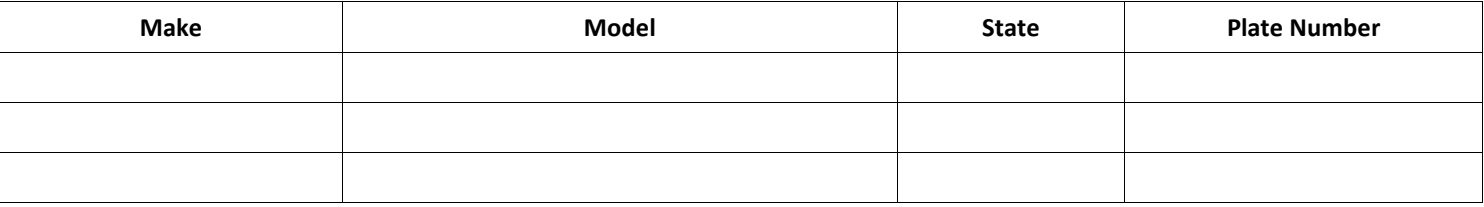

## **Gated Communities with an Envera Virtual Gate Guard Kiosk:**

**Owners:** Once your form has been processed, an account will be created for you at www.myenvera.com. Your username and password will be emailed (if provided) or mailed to you, it is required for you to access your online account. The Help section will explain the essentials of the system and how you may interact with it. In addition to www.myenvera.com, you may also maintain your guest list using the two options below.

## **Owners & Tenants**:

- 1. Live Guard Schedule guests over the phone by calling our Central Station at (877) 936-8372.
- 2. Automated Voice Message System Call ahead to (877) 936-8378 and leave a message providing the name of the guest to be registered. Our Central Station guards will update your visitor list with this information.

With the information below, Envera will enter your initial visitor list for you, or you may enter it on your own at www.myenvera.com. This list should be used for any and all relatives, house guests or service providers that you expect on a regular basis.

## **Permanent Visitor/Vendor List:**

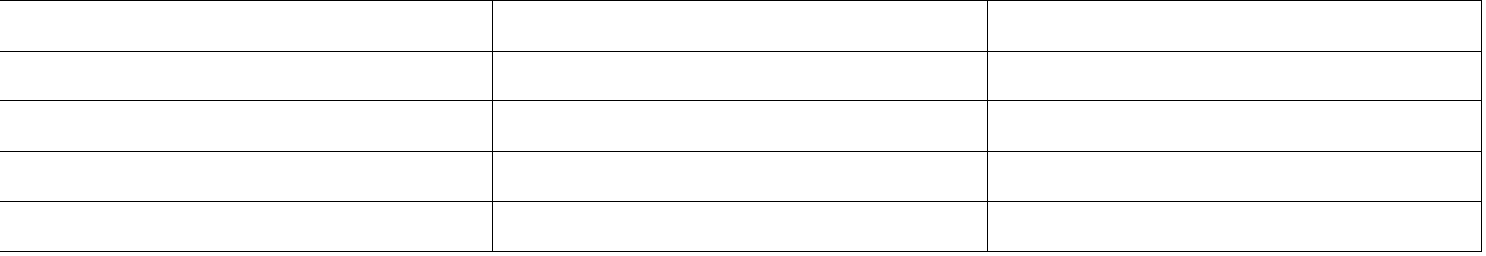

The information above will remain confidential and will be used solely for the purpose stated. It is the responsibility of the owner/resident to keep the above information current. Please advise us with any changes, additions or deletions by logging on to your account at www.myenvera.com, or by calling our office (877) 936-8372, by fax (941) 556-0737, or by emailing changes@enverasystems.com.

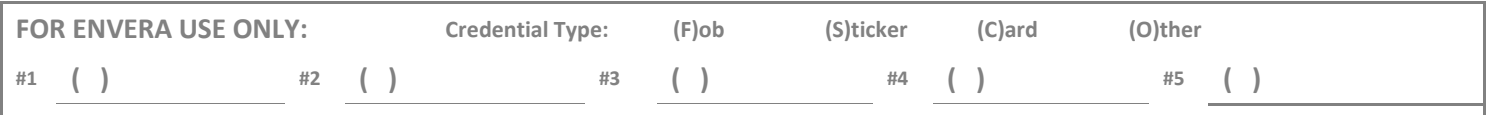